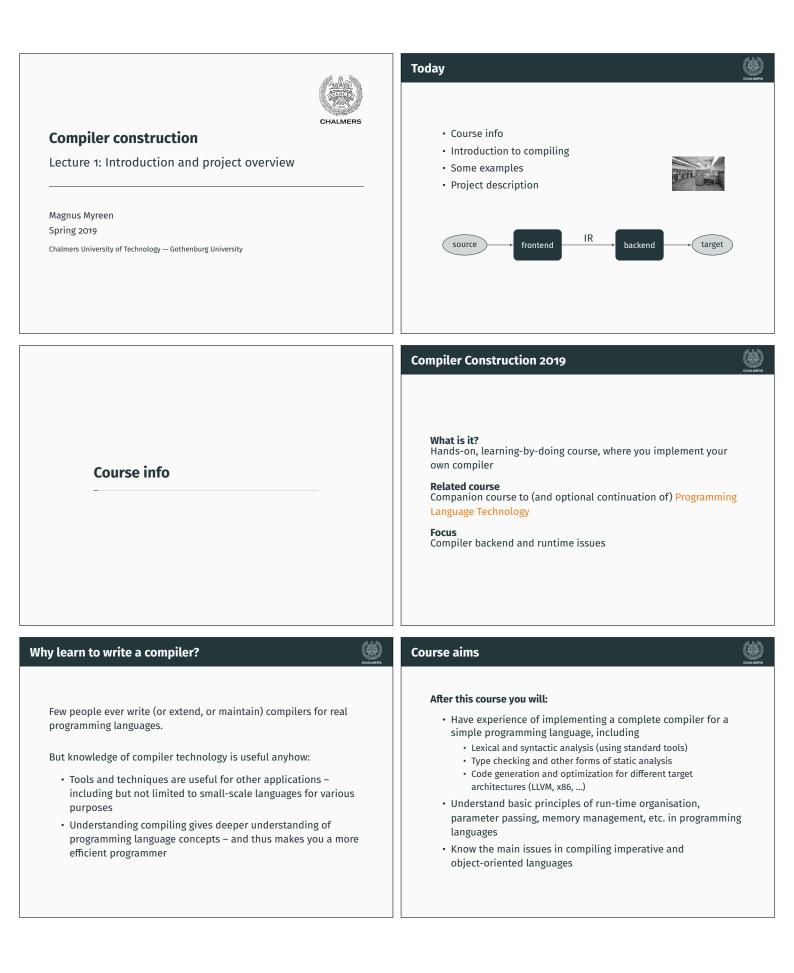

## **Course organisation** Examination Grading **Teachers**<sup>1</sup> • U/3/4/5 and U/G/VG scale is used • Magnus Myreen (course responsible, supervision, grading) • Your grade is entirely based on your project; there are several • Oskar Abrahamsson (assistant, grading) alternative options, detailed in the project description Need not decide on ambition level in advance Lectures Some Tuesdays 13-15 and some Fridays 13-15 Individual oral exam in exam week Check schedule! · Details on the course website Supervision On demand via email (anytime) or during my office hours, Wed 9–10 (except 27 Mar, 17 Apr, 1 May) **Project groups** Forum Use the discussion forum on the Canvas webpage · We recommend that you work in groups of two Webpage https://chalmers.instructure.com/courses/4103 • Individual work is permitted but discouraged https://gu.instructure.com/courses/12523~4103 • The course's Discussion forum on Canvas can be used to find project partner <sup>1</sup>Email addresses and offices on course webpage **Course evalutation Evaluation the course** The course will be evaluated according to Chalmers course evaluation policy. Introduction to compiling **Student representatives** We have randomly selected a number of course representatives. Their names will be listed on the course webpage. If you do not want to be one, let me know. (we plan an introduction meeting after the lecture) **Compiler technology** What is a compiler? • Very well-established field of computing science, with mature A compiler is a translator theory and tools for some subproblems and huge engineering A compiler translates programs in one language (the source challenges for others language) into another language (the target language). · Compilers provide a fundamental infrastructure for all of Typically, the target laguage is more "low-level" than the source computing; crucial to make efficient use of resources language. • Advances in computer architecture lead to new challenges both Examples: in programming language design and in compiling • C++ into assembly language • Java into JVM bytecode JVM bytecode into x86 assembly Current grand challenge Multi-core processors. • Haskell into C How should programmers exploit parallellism?

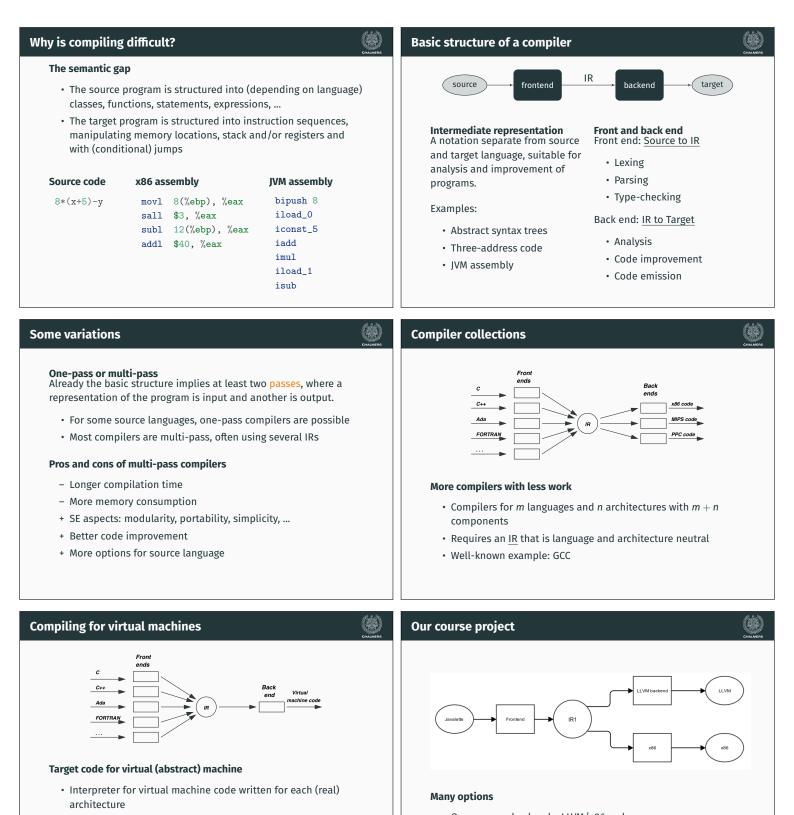

- Can be combined with JIT compilation to native code
- Was popular 40 years ago but fell out of fashion
- Strongly revived by Java's JVM, Microsoft's .NET, LLVM

- One or more backends: LLVM/x86 code
- Various source language extensions

More details follow in this lecture. See also the course website.

| if $(x > 100) y = 1;$                                                                                                    |                                                                                                    |                                                                                                    |
|----------------------------------------------------------------------------------------------------|----------------------------------------------------------------------------------------------------|----------------------------------------------------------------------------------------------------|
|                                                                                                    |                                                                                                    |                                                                                                    |
| IF LPAR ID/x GT LIT/100<br>RPAR ID/y EQ LIT/1 SEMI<br>IF<br>REXP ASS<br>ID OP LIT ID LIT<br>$\downarrow$ $\downarrow$ $\downarrow$ $\downarrow$ $\downarrow$ $\downarrow$<br>x > 100 y 1 | Lexing<br>Converts source code char stream to token<br>stream.<br>Good theory and tools.<br>Parsing<br>Converts token stream to abstract syntax trees<br>(ASTs).<br>Good theory and tools.<br>Type-checking<br>Checks and annotates AST.<br>Good theory and programming patterns. | <ul> <li>Some general comments</li> <li>Not as well-understood, hence more difficult</li> <li>Several sub-problems are inherently difficult (e.g., NP-complete); hence heuristic approaches necessary</li> <li>Large body of knowledge, using many clever algorithms and data structures</li> <li>More diverse; many different IRs and analyses can be considered</li> <li>Common with many optimization passes; trade-off between compilation time and code quality</li> </ul> |
| Compiling and linking<br>Why is linking necess<br>• With separate co                                                                                                    | - CHALMERS                                                                                                    |                                                                                                    |
| <ul> <li>Instead, object fi produced by the</li> <li>A separate linker</li> </ul>                                                                                                    | produce executable machine code<br>iles with unresolved external references are<br>compiler<br>r combines object files and libraries, resolves<br>produces an executable file                                                                                                    | Examples                                                                                                    |
|                                                                                                    | n and code optimization                                                                                                    |                                                                                                    |
|                                                                                                    | ent is easy within a basic block (code sequence one exit and no internal jumps)                                                                                                    |                                                                                                    |
| More difficult acr                                                                                                    |                                                                                                    |                                                                                                    |
|                                                                                                    | It when interprocedural improvement is tried<br>d across several compilation units                                                                                                    |                                                                                                    |
| The beginning: FORTI                                                                                                    | RAN 1954 - 57                                                                                                    | GCC: Gnu Compiler Collection 1985 –                                                                                                    |
| Target machine: IBM7                                                                                                    | 104                                                                                                    |                                                                                                    |
|                                                                                                    | (magnetic core) memory                                                                                                    | Goals                                                                                                    |
|                                                                                                    | r, three index registers                                                                                                    | Free software                                                                                                    |
| • $pprox$ 0.1 $-$ 0.2 ms/in                                                                                                    | nstruction Region of the second                                                                                                    | • Key part of the GNU operating system                                                                                                    |
| <b>Compiler phases</b>                                                                                                    |                                                                                                    | Status                                                                                                    |
|                                                                                                    | g, parsing, code generation for expressions                                                                                                    | • 2.5 million lines of code, and growing                                                                                                    |
| 2. Optimization of arrays/DO loop code                                                                                                    |                                                                                                    | Many front- and backends                                                                                                    |
| 3. Code merge from previous phases                                                                                                    |                                                                                                    | Very widespread use                                                                                                    |
| <ol> <li>4. Data flow analysi</li> <li>5. Register assignm</li> </ol>                                                                                                    | is, preparing for next phase                                                                                                    | Monolithic structure, difficult to learn internals                                                                                                    |
| 6. Assembly                                                                                                    |                                                                                                    | • Up to 26 passes                                                                                                    |
|                                                                                                    |                                                                                                    |                                                                                                    |

# LLVM (Low Level Virtual Machine) 2002 -

# LLVM optimization architecture

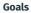

- Multi-stage code improvement, throughout life cycle
- Modular design, easy to grasp internal structure
- Practical, drop-in replacement for other compilers (e.g. GCC)
- LLVM IR: three-address code in SSA form, with type information

### Status

- Front end (CLANG) released (for C, C++ and Obj. C)
- GCC front end adapted to emit LLVM IR
- LLVM back ends of good quality available

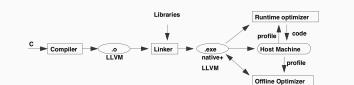

### **Code optimization opportunities**

- During compilation to LLVM (as in all compilers)
- When linking modules and libraries
- Recompilation of hot-spot code at run-time, based on run-time profiling (LLVM code part of executable)
- Off-line, when computer is idle, based on stored profile info

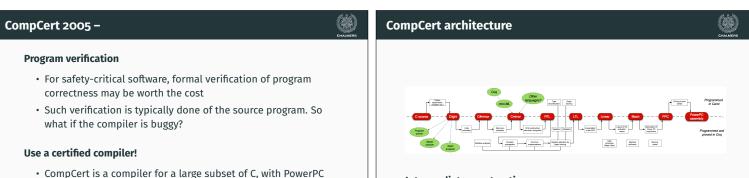

- assembler as target language
- Written in Coq, a proof assistant for formal proofs
- Comes with a machine-checked proof that for any program, which does not generate a compilation error, the source and target programs behave identically

### Intermediate constructions

- Eight intermediate languages
- Six type systems
- Thirteen passes

### **Project languages**

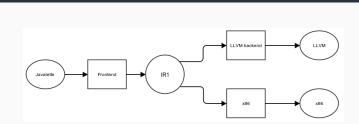

#### Recall

- Two or more backends; JVM/LLVM/x86 code
- Various source language extensions

Today we will discuss the languages involved.

JAVALETTE

| <ul> <li>JAVALETTE</li> <li>A simple imperative language in C-like syntax</li> <li>A JAVALETTE program is a sequence of function definitions, that may be (mutually) recursive</li> <li>One of the functions must be called main, have result type int and no parameters</li> </ul> | <pre>External functions • Procedures:     void printInt(int i)     void printDouble(double d)     void printString(string s)     void error() • Functions:</pre> |
|----------------------------------------------------------------------------------------------------|----------------------------------------------------------------------------------------------------|
| <ul> <li>A simple imperative language in C-like syntax</li> <li>A JAVALETTE program is a sequence of function definitions, that may be (mutually) recursive</li> <li>One of the functions must be called main, have result type int</li> </ul>                                      | <pre>void printInt(int i)<br/>void printDouble(double d)<br/>void printString(string s)<br/>void error()</pre>                                                   |
| <ul> <li>A JAVALETTE program is a sequence of function definitions, that may be (mutually) recursive</li> <li>One of the functions must be called main, have result type int</li> </ul>                                                                                             | <pre>void printDouble(double d) void printString(string s) void error()</pre>                                                                                    |
| <ul><li>may be (mutually) recursive</li><li>One of the functions must be called main, have result type int</li></ul>                                                                                                    | <pre>void printString(string s) void error()</pre>                                                                                                    |
| • One of the functions must be called main, have result type int                                                                                                    | <pre>void error()</pre>                                                                                                    |
|                                                                                                    |                                                                                                    |
| and no parameters                                                                                                    |                                                                                                    |
|                                                                                                    | int readInt()                                                                                                    |
| Restrictions                                                                                                    | double readDouble()                                                                                                    |
| Basic language is very restricted: no arrays, no pointers, no                                                                                                    |                                                                                                    |
| modules,                                                                                                    | <b>One file programs</b><br>Except for calling the above routines, the complete program is<br>defined in one file.                                               |
| ypes and literals                                                                                                    | Function definitions                                                                                                    |
| <b>Types</b><br>JAVALETTE has the types                                                                                                    | Syntax                                                                                                    |
| • int, with literals described by digit+                                                                                                    | • A function definition has a result type, a name, a parameter list                                                                                              |
| <pre>• double, with literals digit+.digit+[(e E)[+ -]digit+]</pre>                                                                                                    | in parentheses and a body, which is a block (see below)                                                                                                    |
| • boolean, with literals true and false                                                                                                    | • A parameter list consists of parameter declarations separated                                                                                                  |
|                                                                                                    | by commas, which may be empty                                                                                                    |
| In addition, the type void can be used as return type for "functions" to be used as statements.                                                                                                    | • A parameter declaration is a type followed by a name                                                                                                    |
| Notes                                                                                                    | Return statements                                                                                                    |
| The type-checker may profit from having an internal type of                                                                                                    | • All functions must return a result of their result type                                                                                                    |
| functions                                                                                                    | <ul> <li>Procedures may return without a value and may also omit the</li> </ul>                                                                                  |
| <ul> <li>String literals can be used as argument to printString;<br/>otherwise, there is no type of strings</li> </ul>                                                                                                    | return statement ("fall off the end")                                                                                                    |
| xample of a function definition                                                                                                    | Statements                                                                                                    |
| Скамеря                                                                                                    | The following statements forms exist in JAVALETTE (details in project                                                                                            |
|                                                                                                    | description):                                                                                                    |
| <pre>int fact(int n) {</pre>                                                                                                    | Empty statement                                                                                                    |
| int i, r;                                                                                                    | Variable declaration                                                                                                    |
| i = 1;                                                                                                    | Assignment statement                                                                                                    |
| r = 1;<br>while (i < n + 1) {                                                                                                    | Increment and decrement                                                                                                    |
| while $(1 < n + 1)$ {<br>r = r * i;                                                                                                    | Return-statement                                                                                                    |
| i++;                                                                                                    | • Procedure call                                                                                                    |
| }                                                                                                    | <ul> <li>If-statement (with and without else-part)</li> </ul>                                                                                                    |
| return r;                                                                                                    | • While-statement                                                                                                    |
| 5                                                                                                    | <ul> <li>Block (a sequence of statements enclosed in braces)</li> </ul>                                                                                          |
|                                                                                                    | The first six statement forms end with semicolon, blocks do not                                                                                                  |

## Identifiers, declarations and scope Expressions Identifiers The following expression forms exist in JAVALETTE: An identifier (a name) is a letter, optionally followed by letters, • Variables and literals digits and underscores. • Binary operator expressions with operators Reserved words (else if return while) are not identifiers. + - \* / % < > >= <= == != && || Declarations • Unary operator expressions with operators - and ! A variable (a name) must be declared before it is used. • Function calls Otherwise, declarations may be anywhere in a block. Notes Scope A variable may only be declared once within a block. • && and || have lazy semantics in the right operand A declaration shadows possible other declarations of the same • Arithmetic operators are overloaded in types int and double, variable in enclosing blocks. but both operands must have the same type (no casts!) Part A of the project Part B of the project Compiler front end, including · Lexing and parsing LLVM backend • Building an IR of abstract syntax trees Back end for LLVM. Typed version of three-address code (virtual • Type-checking and checking that functions always 'return' register machine). • BNFC source file for JAVALETTE offered for use Submission deadline Thursday 2 May at midnight. If you plan to implement many extensions, then try to finish early Deadline You must submit part A at the latest Thursday 4 April at midnight. and continue with part C. Late submissions will only be accepted if you have a really good reason. Part C of the project

### Extensions

One or more language extensions to JAVALETTE.

Submission deadline Thursday 23 May at midnight.

### Possible extensions

- JAVALETTE language extensions. One or more of the following:
  - For loops and arrays, restricted forms (two versions)
  - Dynamic data structures (lists, trees, etc.)
  - Classes and objects (two versions)
- Native code generator (support offered only for x86), needs complete treatment of function calls
- · See full list in the project description on the course web page

LLVM

| LLVM: a virtual register machine                                                                                                    | LLVM example                                                                                                    |
|----------------------------------------------------------------------------------------------------|----------------------------------------------------------------------------------------------------|
| <ul> <li>Not so different from JVM</li> <li>Instead of pushing values onto a stack, store them in registers (assume unbounded supply of registers)</li> <li>Control structures similar to Jasmin</li> <li>High-level function calls with parameter lists</li> <li>LLVM can be interpreted/JIT-compiled directly or serve as input to a retargeting step to real assembly code.</li> </ul>                       | <pre>define i32 @main() {   entry: %t0 = call i32 @f(i32 7)      call void @printInt(i32 %t0)      ret i32 0   }   define i32 @f(i32 %pn) {   entry: %n = alloca i32     store i32 %p_n , i32* %n     %i = alloca i32     %r = alloca i32     store i32 1 , i32* %i     store i32 1 , i32* %r     br label %lab0</pre>                                                                                                    |
| LLVM example                                                                                                    | Optimization of LLVM code                                                                                                    |
| <pre>lab0: %t0 = load i32* %i   %t1 = load i32* %n   %t2 = icmp sle i32 %t0 , %t1   br i1 %t2 , label %lab1 , label %lab2 lab1: %t3 = load i32* %r   %t4 = load i32* %r   %t4 = load i32* %i   %t5 = mul i32 %t3 , %t4   store i32 %t5 , i32* %r   %t6 = load i32* %i   %t7 = add i32 %t6 , 1   store i32 %t7 , i32* %i   br label %lab0 lab2: %t8 = load i32* %r   ret i32 %t8 } What does @f calculate?</pre> | Many possibilities         Important optimizations can be done using this IR, many based on data flow analysis (later lecture). LLVM tools are great for studying effects of various optimizations.         Examples:         • Constant propagation         • Common subexpression elimination         • Dead code elimination         • Moving code out of loops         You should generate straightforward code and rely on LLVM tools for optimization.                          |
| <pre>LLVM optimization example  proj&gt; cat myfile.ll   llvm-as   opt -std-compile-opts &gt; myfileopt.bc proj&gt; llvm-dis myfileopt.bc proj&gt; cat myfileopt.ll  declare void @printInt(i32) define i32 @main() { entry:    tail call void @printInt(i32 5040)    ret i32 0    }  continues on next slide </pre>                                                                                            | LLVM optimization example<br>define i32 @fact(i32 %pn) nounwind readnone {<br>entry:<br>%t23 = icmp slt i32 %pn, 1<br>br i1 %t23, label %lab2, label %lab1<br>lab1:<br>%t86 = phi i32 [ %t5, %lab1 ], [ 1, %entry ]<br>%t6 = phi i32 [ %t7, %lab1 ], [ 1, %entry ]<br>%t5 = mul i32 %t86, %t05<br>%t7 = add i32 %t05, 1<br>%t2 = icmp sgt i32 %t7, %pn<br>br i1 %t2, label %lab2, label %lab1<br>lab2:<br>%t8.lcssa = phi i32 [ 1, %entry ], [ %t5, %lab1 ]<br>ret i32 %t8.lcssa<br>} |

| From LLVM to (x86) assembly                                                                                                    | Final words                                                                                                    |
|----------------------------------------------------------------------------------------------------|----------------------------------------------------------------------------------------------------|
| <ul> <li>The main tasks</li> <li>Instruction selection</li> <li>(Register allocation)</li> <li>(Instruction scheduling)</li> <li>Function calls: explicit handling of activation records, calling conventions, special registers,</li> </ul>                                                                                                    | <ul> <li>How to choose implementation language?</li> <li>Haskell is very well suited for these kind of problems. Data types and pattern-matching makes for efficient programming. State is handled by monadic programming; the second lecture will give some hints.</li> <li>Java and C++ are more mainstream, but will require a lot of code. But you get a visitor framework for free when using BNFC. BNFC patterns for Java are more powerful than for C++.</li> <li>Testing On the web site you can find a moderately extensive testsuite of JAVALETTE programs. Test at every stage! You have a lot of code to design, write and test; it will take more time than you expect. Plan your work and allow time for problems!</li></ul> |
| <ul> <li>What next?</li> <li>Find a project partner and choose implementation language</li> <li>Read the project instruction</li> <li>Get started!</li> <li>Really, get started!!!</li> <li>If you reuse front end parts, e.g., from Programming Language Technology, make sure you conform to JAVALETTE definition</li> <li>Front end should ideally be completed next week</li> <li>Do not wait</li> </ul> | Good luck!                                                                                                    |